$,$  tushu007.com <<工程制图与计算机绘图基础>>  $<<$ 

- 13 ISBN 9787115100894
- 10 ISBN 7115100896

出版时间:2004-7

PDF

## http://www.tushu007.com

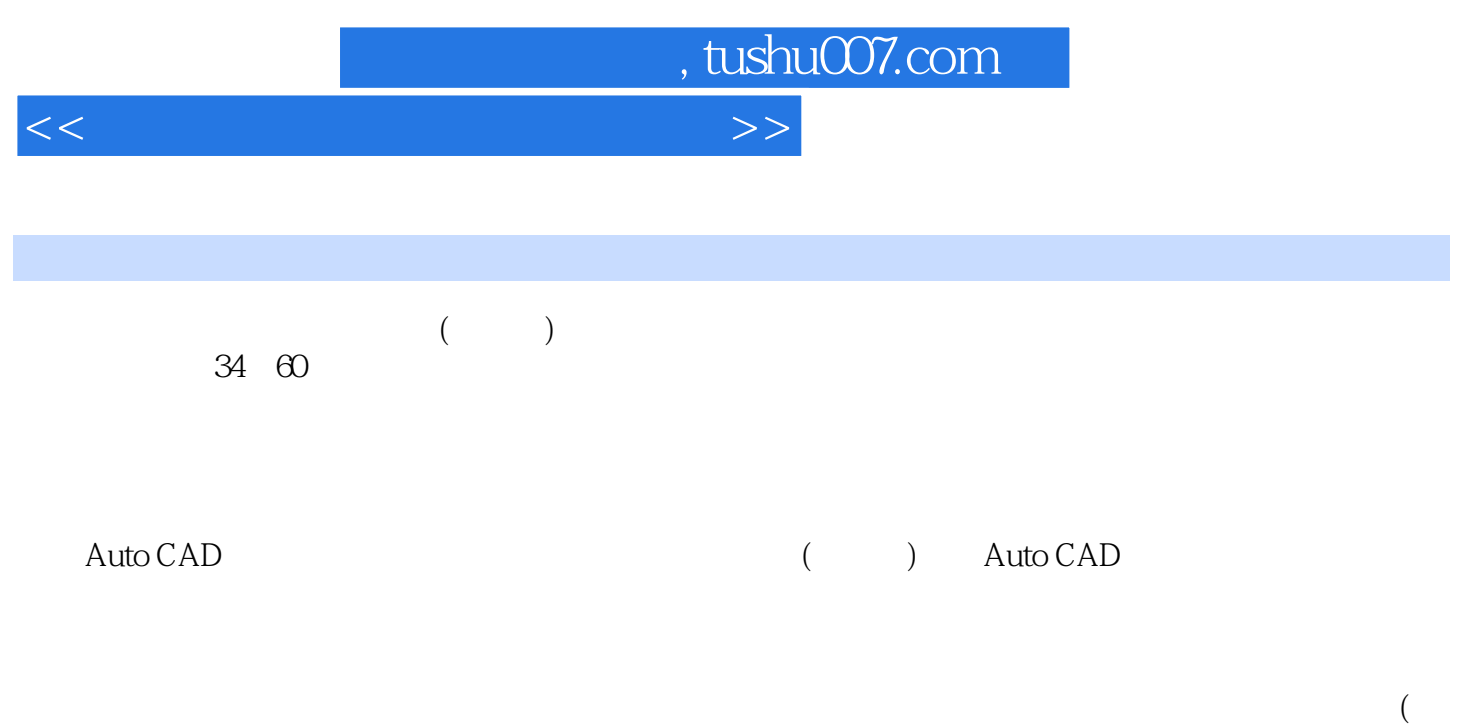

 $)$ 

<<工程制图与计算机绘图基础>>

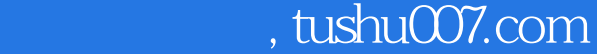

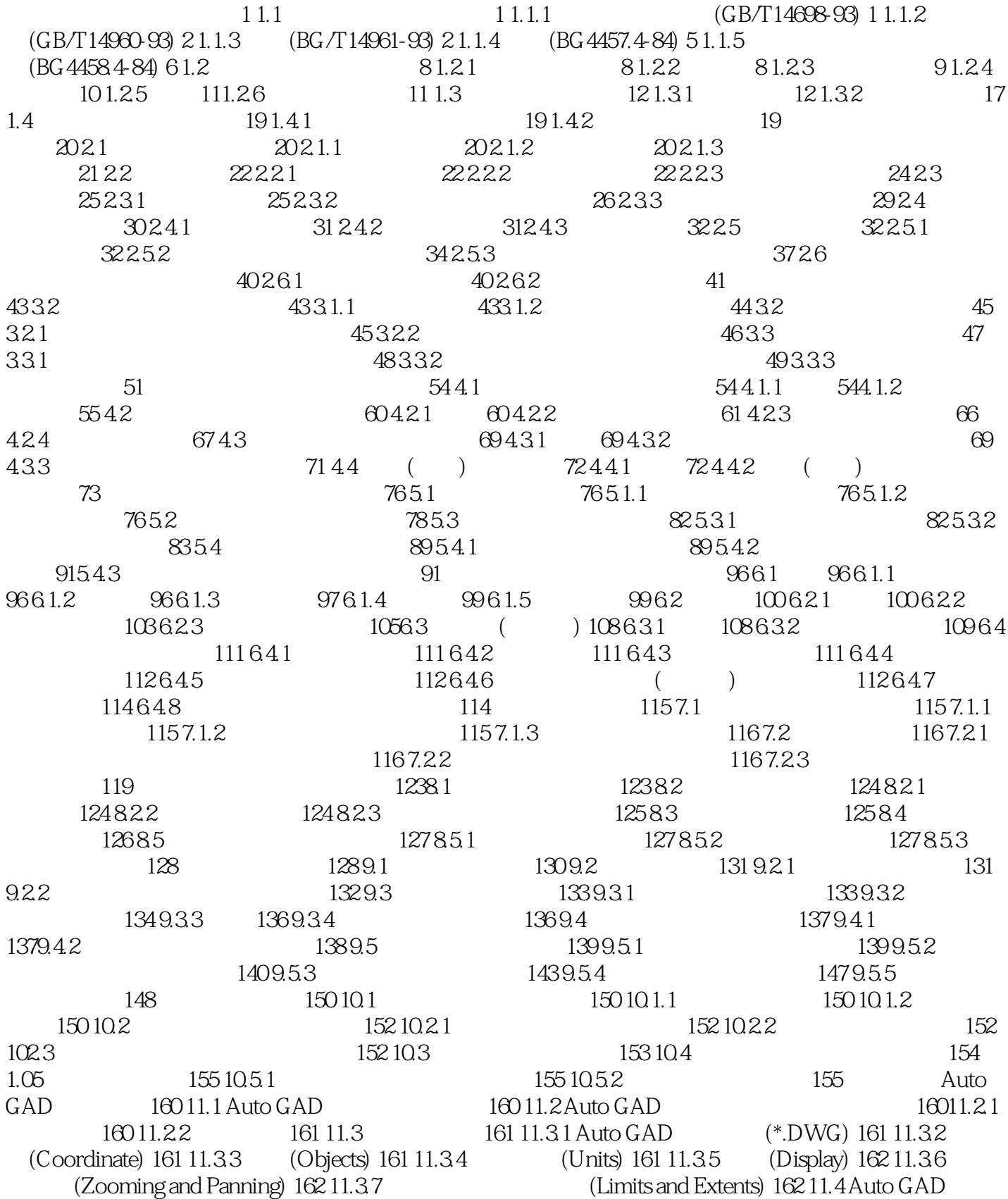

<<工程制图与计算机绘图基础>>

162 11.4 1 Auto GAD 16211.4 2 Auto GAD 162 11.5 Auto GAD 164 11.5.1 Auto GAD 164 11.5.2 166 11.5.3 166 11.5.4 Auto GAD数据输入方法 167 11.5.5 File项下拉菜单简介 168 第十二章 Auto GAD绘图环境设置与基本操 169 12.1 LIMITS 170 12.1.1 170 12.1.3 LIMITS( ) 170 12.2 170 12.2.1 NOOM( and a 171 12.2.2 PAN( a contract to 174 12.2.3 P14 174 12.2 4 VIEW(  $\qquad \qquad$  ) 174 12.3  $\qquad \qquad$  175 12.3.1 LAYER( ) 177 12.3.2 R14 LAYER 178 12.3.3 LINETYPE( ) 178 12.3.4 LTSCALE( ) 179 12.4 STYLE() 179 12.5 UNITS( ) 18112.6 182 12.6.1 QUIT() 182 12.6.2 SAVE() 182 12.6.3 QSAVE() 183 12.6.4 END( (a)  $183127$  183 12.7 degree 183 12.7.1 NEW(contract and 183 12.7.1 NEW(degree 183 12.7.1 NEW(degree 183 12.7.1 NEW(degree 183 12.7.1 NEW(degree 183 12.7.1 NEW(degree 183 12.7.1 NEW(degree 183 12.7.1 NEW(degree 183 12.7.1 12.7.2 OPEN( 183 12.8 FILES( 184 12.9 CONFIGUE() 185 12.10 DIMSCALE( 185 12.11 186 190 13.1 (190 13.1.1 SNAP( ) 190 13.1.2 GRID( ) 192 13.1.3 ORTHO( ) 194 13 1.4 OSNAP( ) OSNAP 194 13 1.5 OSNAP R14 195 13.2 196 13.2.1 POINT() 196 13.2.2 LINE() 197 13.2.3 CIRCLE() 19713.24 ARC( ) 199 13.2.5 () 199 13.2.6 DONUT( ) 200 13.2.7 SOLID( ) 200 13.2.8 POLYGON( ) 201 13.2.9 RECTANG(  $(20213210$  ELLIPSE( $(3213211$  PLINE( $(30213212$  TEXT( $(3212$ 207 13.2.13 DTEXT( ) 210 13.2.14 R14 210 213 14.1 213 14.2 213 14.2 213 14.3 215 14.3.1 ERASE( ) 215 14.3.2 OOPS( ) 215 14.3.3 BREAK( ) 216 14.3.4 COPY( ) 216 14.3.5 ARRAY( ) 217 14.36 MIRROR( ) 219 14.3.7 OFFSET( ) 220 14.3.8 MOVE( ) 22114.3.9 CHANGE( ) 222 14.3.10 CHAMFER( ) 223 14.3.11 FILLET() 224 14.3.12 SCALE() 225 14.3.13 ROTATE() 226 14.3.14 EXTEND( ) 227 14.3.15 STRETCH( ) 28 14.3.16 TRIM( ) 230 14.3.17 EXPLODE( ) 231 14.3.18 PEDIT( PLINE ) 231 14.3.19 DIVIDE( ) 232 14.3.20 MEASURE( ) 23314.3.21 U( ) 234 14.3.22 UNDO( ) 234 14.3.23 REDO( ) 236 14.4  $236\,14.4\,1\,\text{LIST}$ ( )  $236\,14\,4\,2\,\text{DBLIST}$ ( )  $236\,14\,4\,3\,\text{ID}$ ) 237 14.4.4 DIST( ) 237 14.4.5 STATUS( ) 237 14.4.6 TIME( (a)  $23814.5$  Auto CAD  $239$   $24215.1$ 242 15.2 243 15.2.1 DIM 243 15.2.2 DIM1 243 15.3 243 15.3.1 243 15.3.2 (ROTATED) 244 15.3.3 (BUSELINE) 244 15.3.4 (CONTINUE) 2441.3.5 (ANGULAR) 244 15.3.6 (DLAMETER RADIUS) 245 15.4 245 15.4.1 OVERRIDE(  $2451542SAVE($   $2461543$ RESTORE( 246 15.4.4 STATUS( 246 15.4.5 STYLE( ) 246 15.4.6 UPDATE( ) 247 15.4.7 TEDIT( ) 247 15.4.8 HOMETEXGT( (a) and 247 15.4.9 NEWTEXT(contracts between the 24815.4.10 TROTATE(contracts between the 24815.4.10 TROTATE( 248 15.4.11 OBLIQUE(  $24815.412$  UNDO(  $24915.413$  REDRAW( ) 249 15.4.14 EXIT() 249 15.4.15 LEADER 249 15.4.16 CENER 250 15.6  $25015.6$   $250$ 252 16.2 252 16.2.1 BLOCK( ) 252 16.2.2 INSERT( ) 252 16.2.3 MINSERT( ) 253 16.2.4 WBLOCK( ) 254 16.2.5 BASE( ) 254 16.3 254 16.4 254 16.5 BHATCH( ) 254 16.6 PLOT( ) 256 16.7 Plot Configuration 257 262 284 284 1 284 2 285 3 (bm=1d)GB897-88 (bm=1.25d)GB898-88 286 4 287 5 287 6 288 289 7

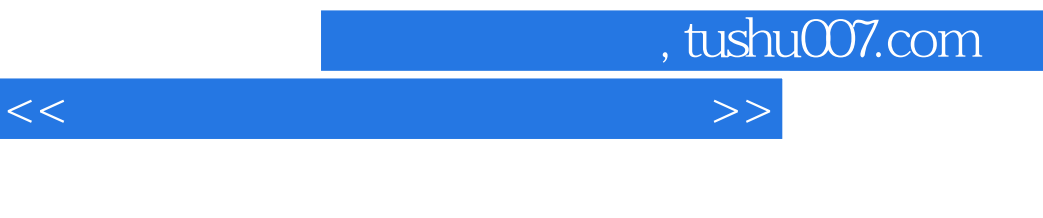

289 8 290 9 292

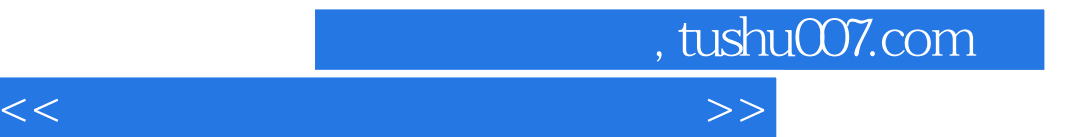

本站所提供下载的PDF图书仅提供预览和简介,请支持正版图书。

更多资源请访问:http://www.tushu007.com